## **ก ำหนดกำรอบรม กำรใช้งำนโปรแกรมกำรตรวจสอบกำรคัดลอกผลงำนด้วย Turnitin ห้องอบรม 2 อำคำรฝึกอบรม**

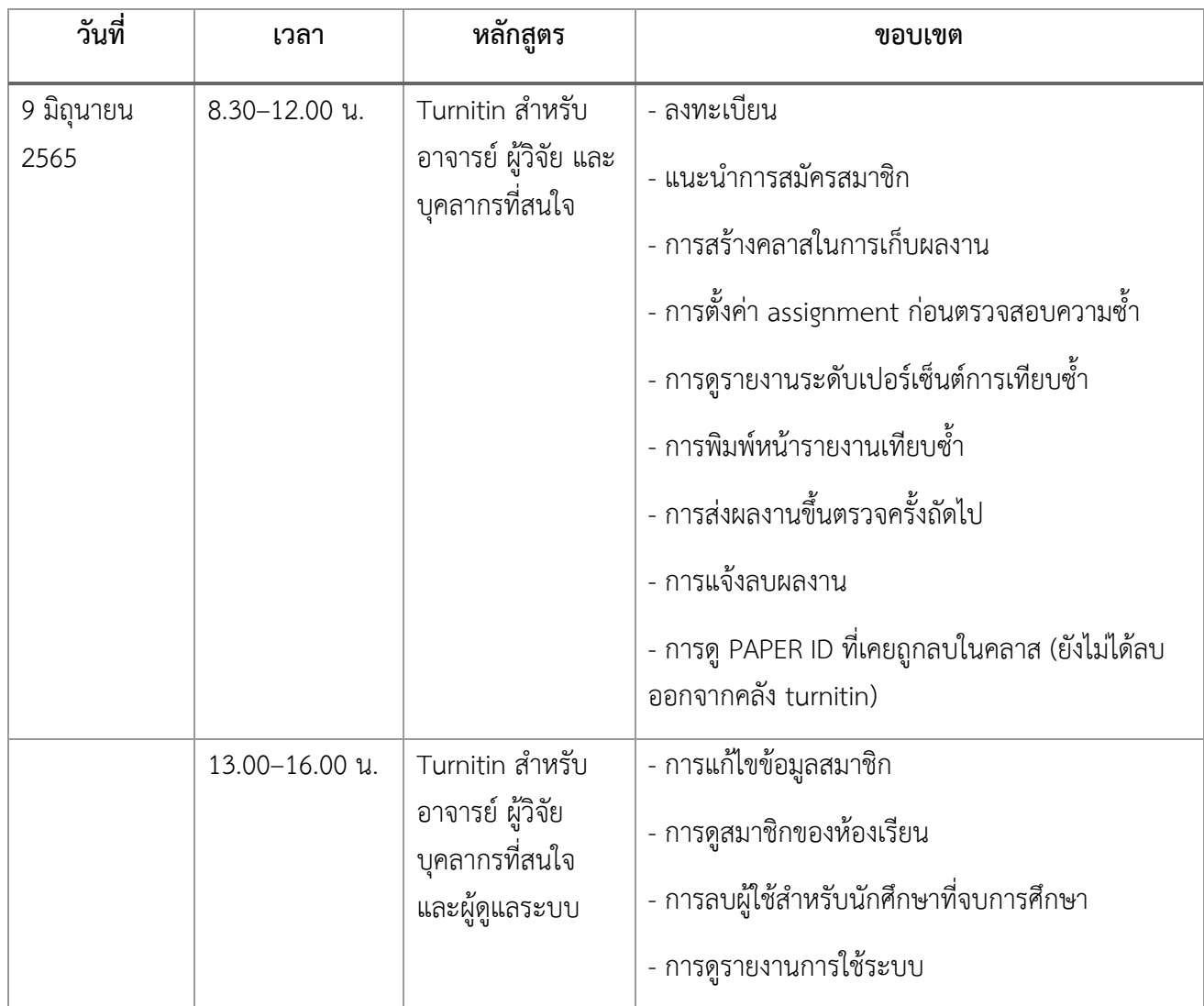

## **ส ำนักวิทยบริกำรและเทคโนโลยีสำรสนเทศ มหำวิทยำลัยเทคโนโลยีรำชมงคลธัญบุรี**

**หมำยเหตุ** ก าหนดการอาจมีการปรับเปลี่ยนตามความเหมาะสม

## **ก ำหนดกำรอบรม กำรจัดกำรบรรณำนุกรมด้วยโปรแกรม EndNote20 ห้องอบรม 2 ชั้น 2 อำคำรฝึกอบรม ส ำนักวิทยบริกำรและเทคโนโลยีสำรสนเทศ มหำวิทยำลัยเทคโนโลยีรำชมงคลธัญบุรี**

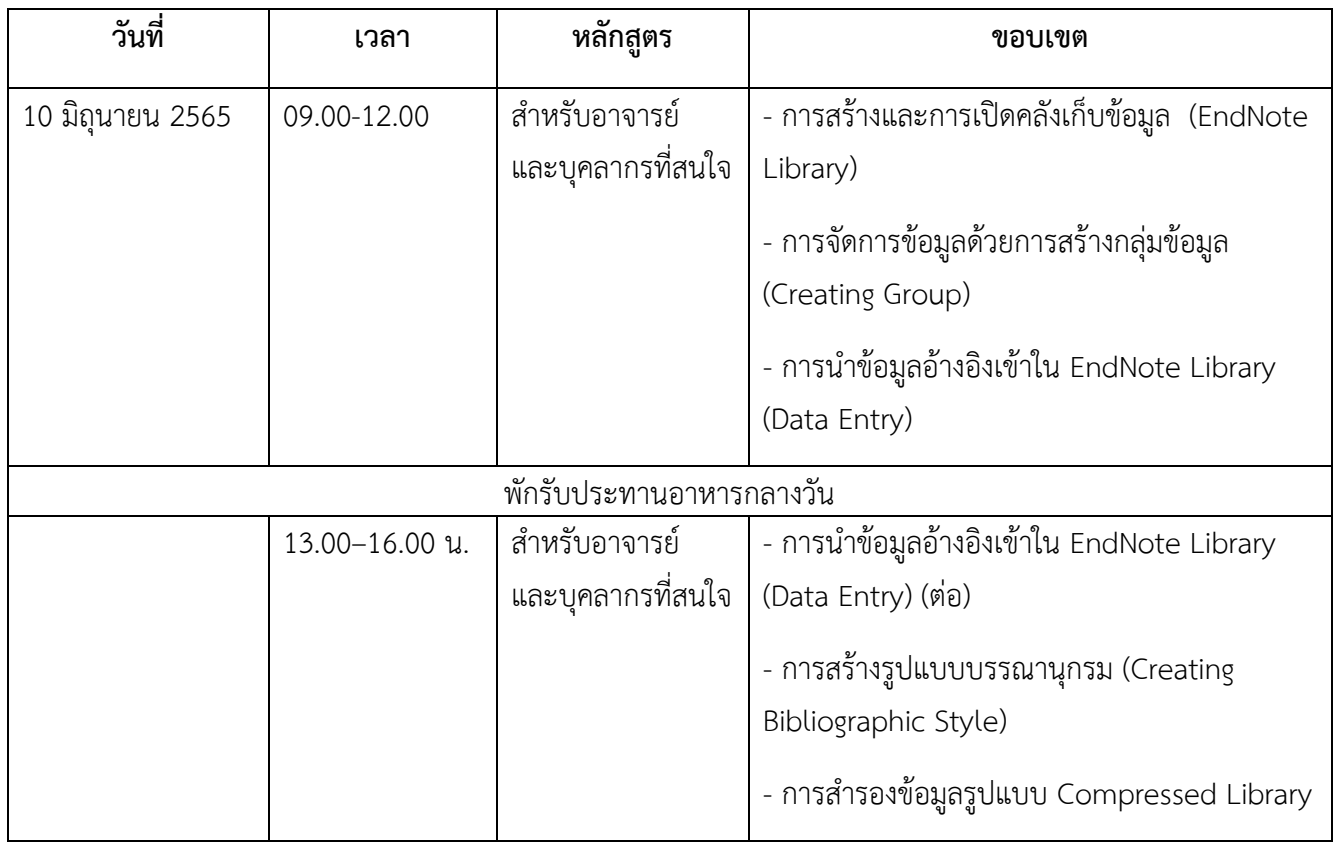

**หมำยเหตุ** ก าหนดการอาจมีการปรับเปลี่ยนตามความเหมาะสม